Министерство сельского хозяйства Российской Федерации Департамент научно-технологической политики и образования

## **Новочеркасский инженерно-мелиоративный институт им. А.К. Кортунова филиал ФГБОУ ВО Донской ГАУ**

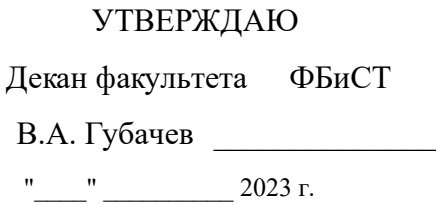

# **РАБОЧАЯ ПРОГРАММА**

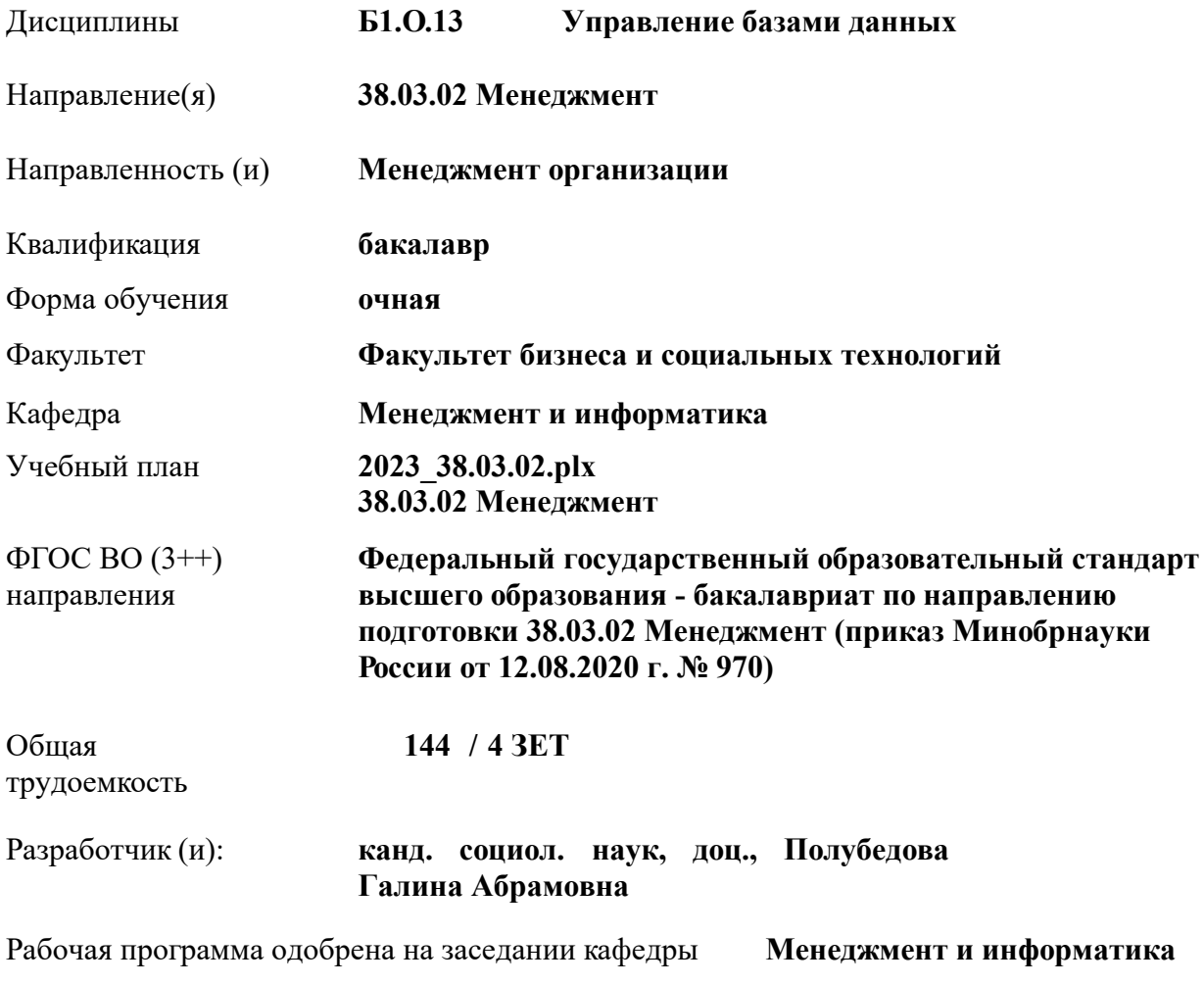

Заведующий кафедрой **д-р. техн. наук, проф., Иванов Павел Вадимович**

Дата утверждения уч. советом от 26.04.2023 протокол № 8.

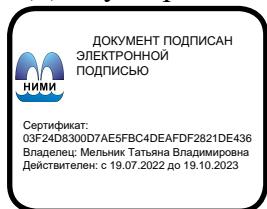

## **1. ОБЪЕМ ДИСЦИПЛИНЫ В ЗАЧЕТНЫХ ЕДИНИЦАХ С УКАЗАНИЕМ КОЛИЧЕСТВА АКАДЕМИЧЕСКИХ ЧАСОВ, ВЫДЕЛЕННЫХ НА КОНТАКТНУЮ РАБОТУ ОБУЧАЮЩИХСЯ С ПРЕПОДАВАТЕЛЕМ И НА САМОСТОЯТЕЛЬНУЮ РАБОТУ**

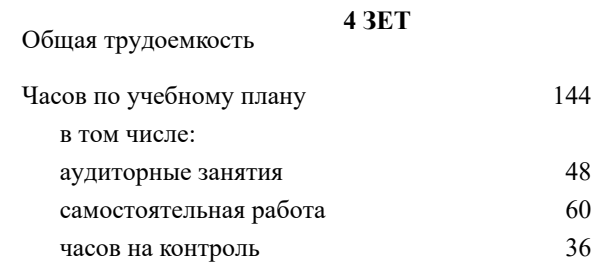

#### **Распределение часов дисциплины по семестрам**

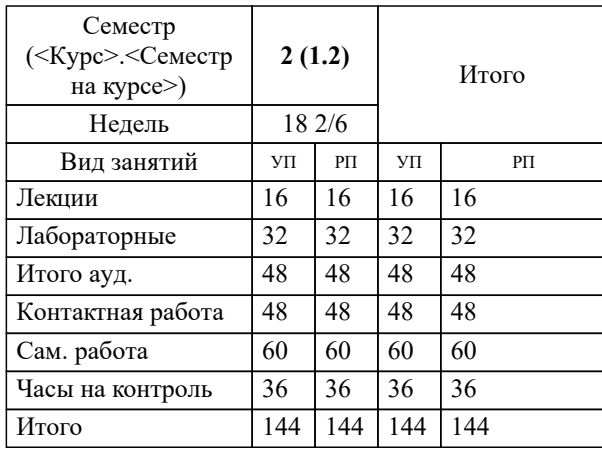

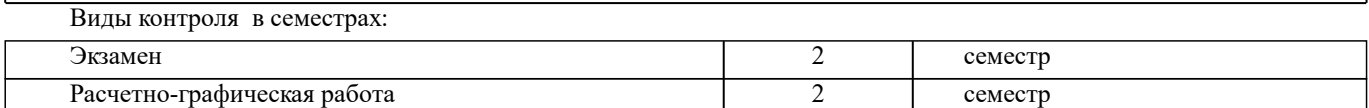

#### **2. ЦЕЛИ ОСВОЕНИЯ ДИСЦИПЛИНЫ (МОДУЛЯ)**

2.1 Целью освоения дисциплины является формирование у обучающихся компетенций учебного плана по использованию современных баз данных при решении задач профессиональной деятельности.

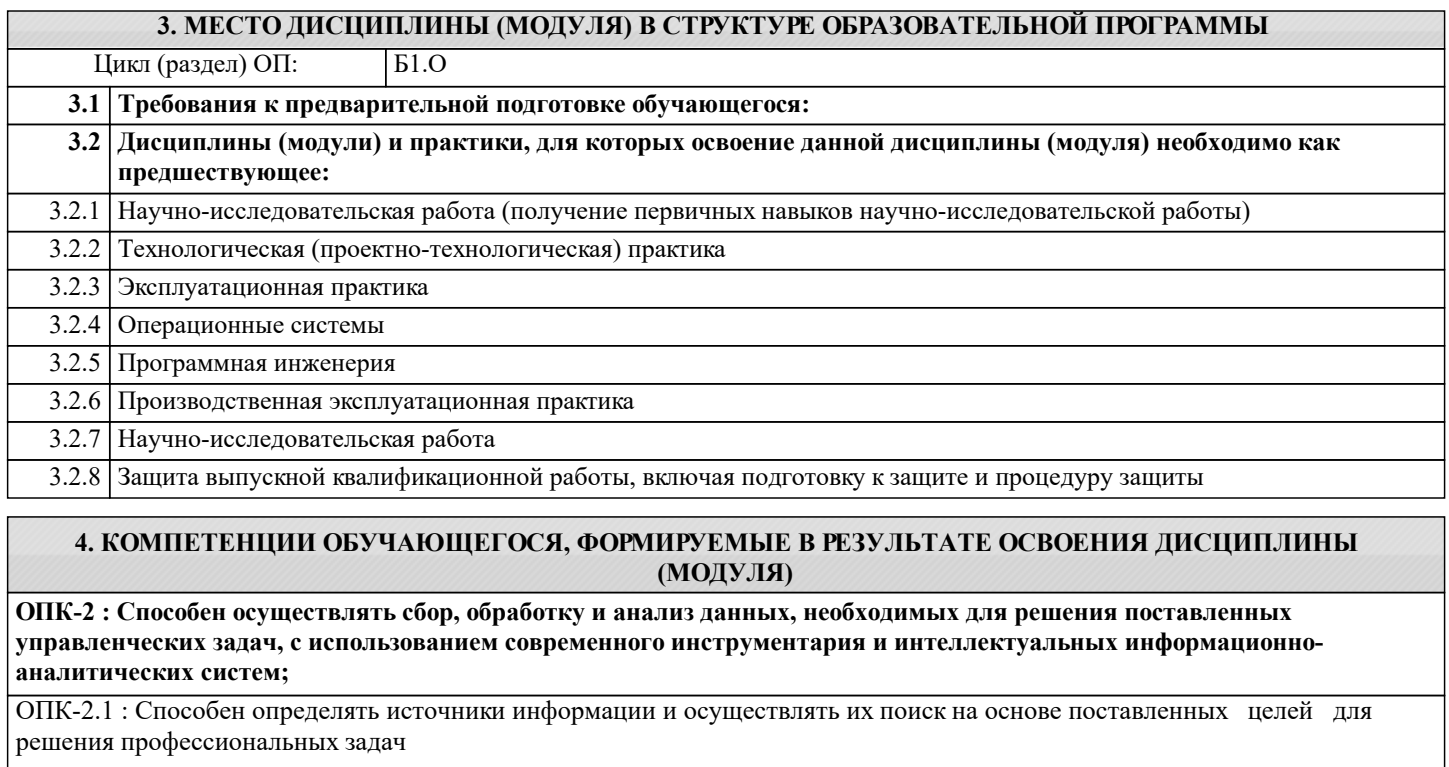

ОПК-2.2 : Способен выбирать соответствующие содержанию профессиональных задач инструментарий обработки и анализа данных, современные информационные технологии и программное обеспечение

ОПК-2.3 : Способен обрабатывать статистическую информацию и получать статистически обоснованные выводы

**ОПК-5 : Способен использовать при решении профессиональных задач современные информационные технологии и программные средства, включая управление крупными массивами данных и их интеллектуальный анализ.**

ОПК-5.1 : Способен выбирать инструментарий обработки и анализа данных, современные информационные технологии и программное обеспечение соответствующие содержанию профессиональных задач

**ОПК-6 : Способен понимать принципы работы современных информационных технологий и использовать их для решения задач профессиональной деятельности.**

ОПК-6.1 : Знает принципы работы и понимает возможности современных информационных технологий

ОПК-6.2 : Способен применять принципы работы современных информационных технологий для решения задач профессиональной деятельности

**УК-1 : Способен осуществлять поиск, критический анализ и синтез информации, применять системный подход для решения поставленных задач**

УК-1.2 : Находит, критически анализирует и выбирает информацию, необходимую для решения поставленной задачи

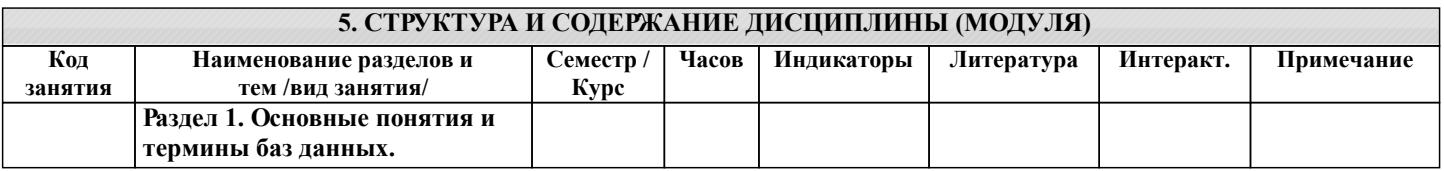

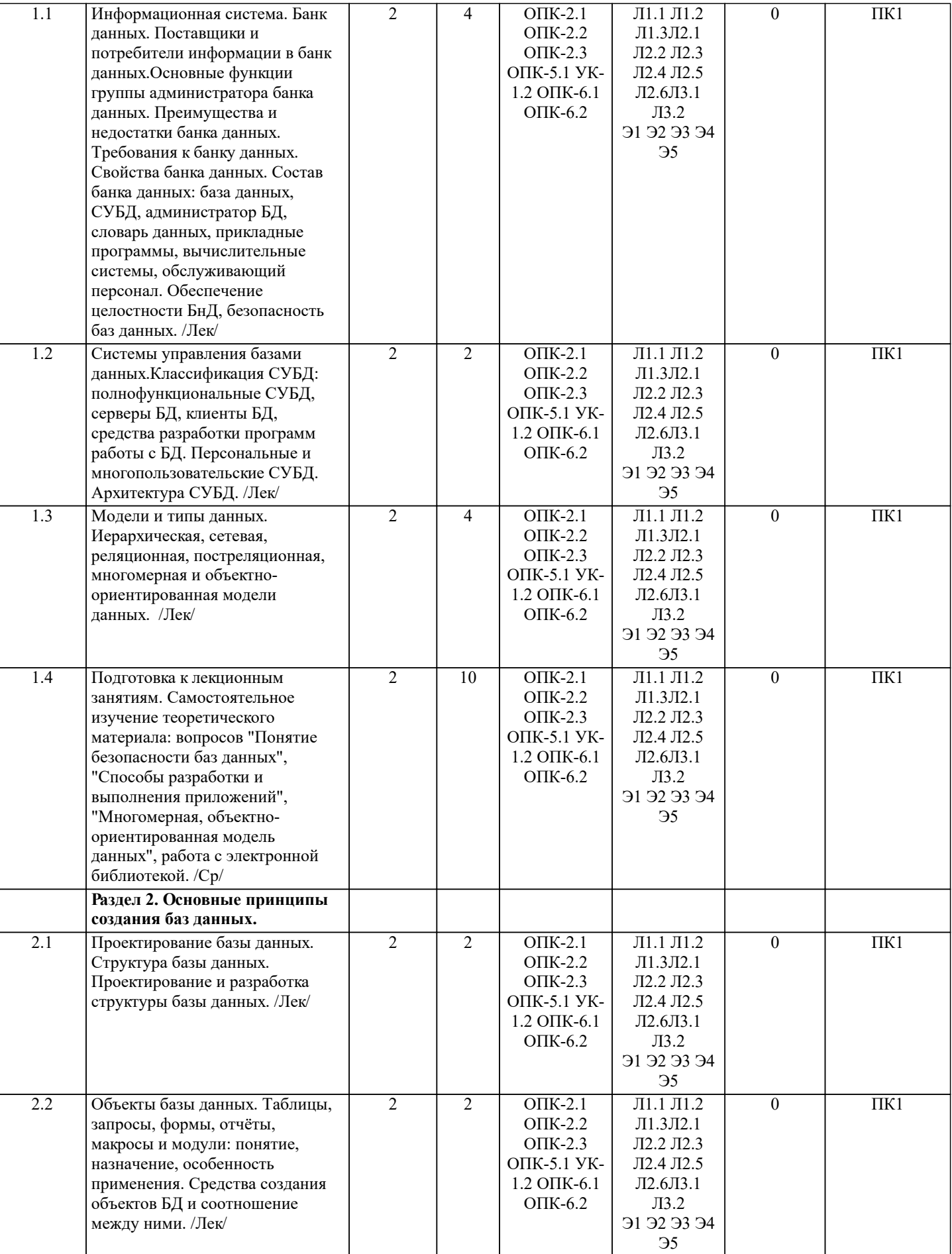

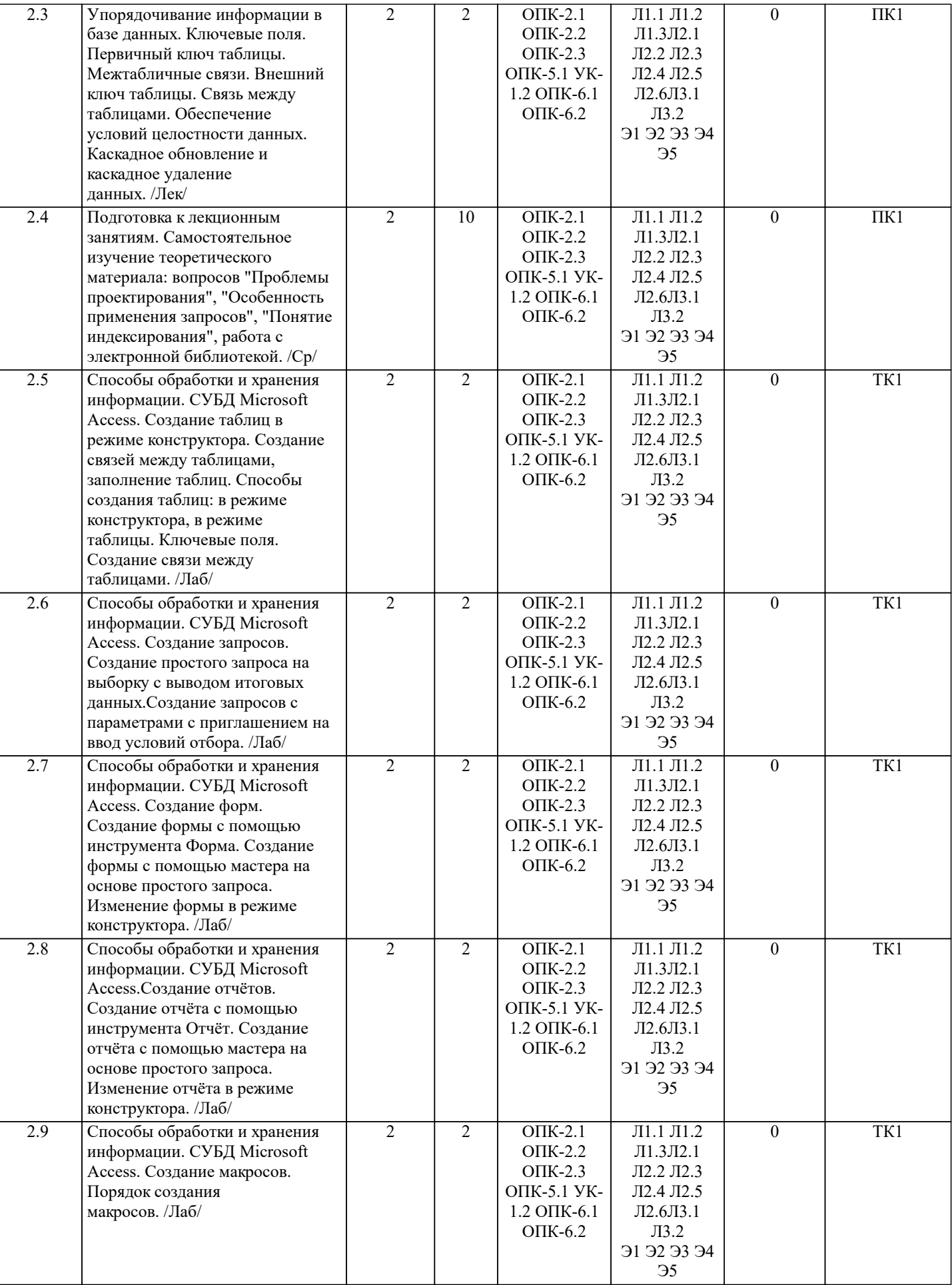

I

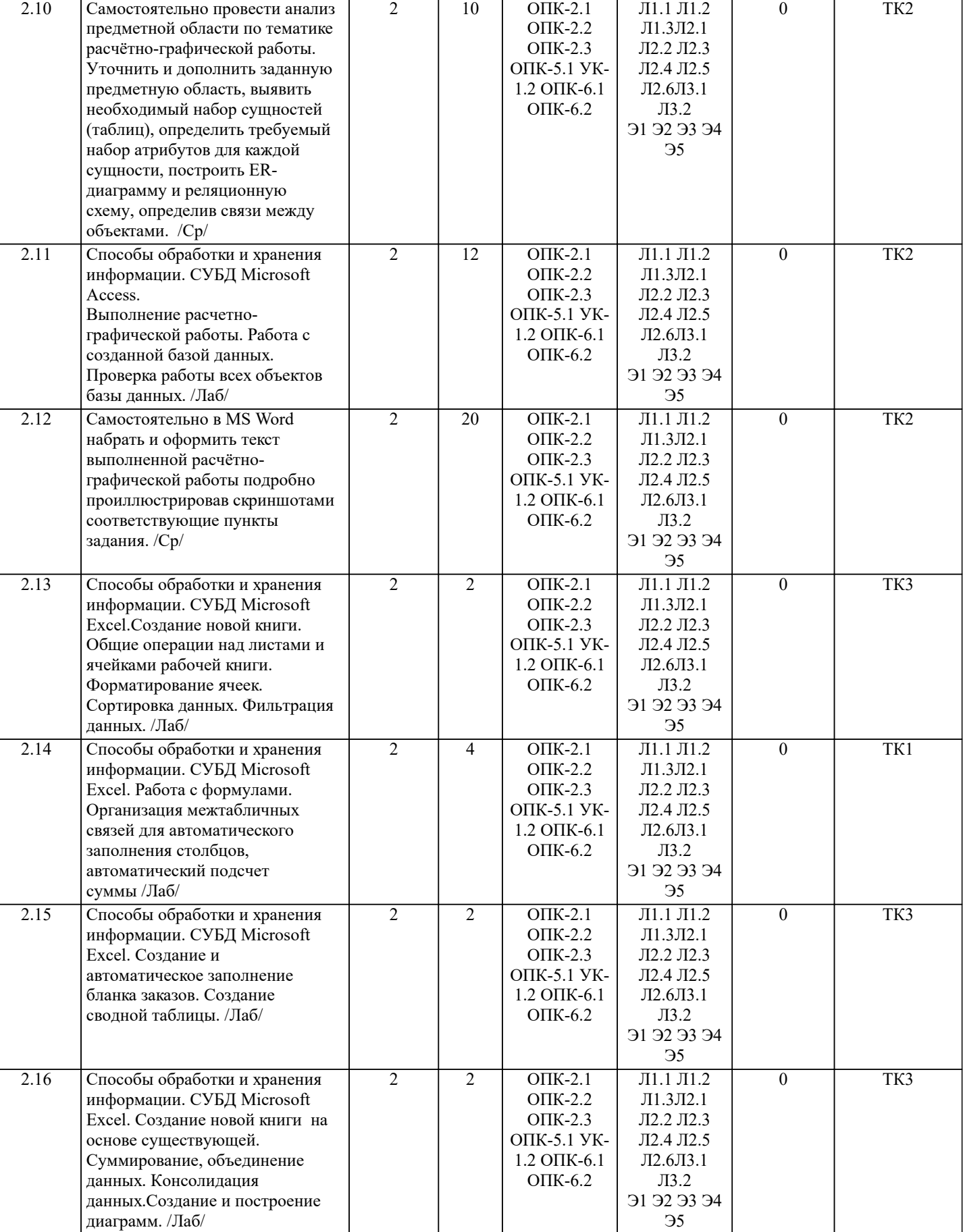

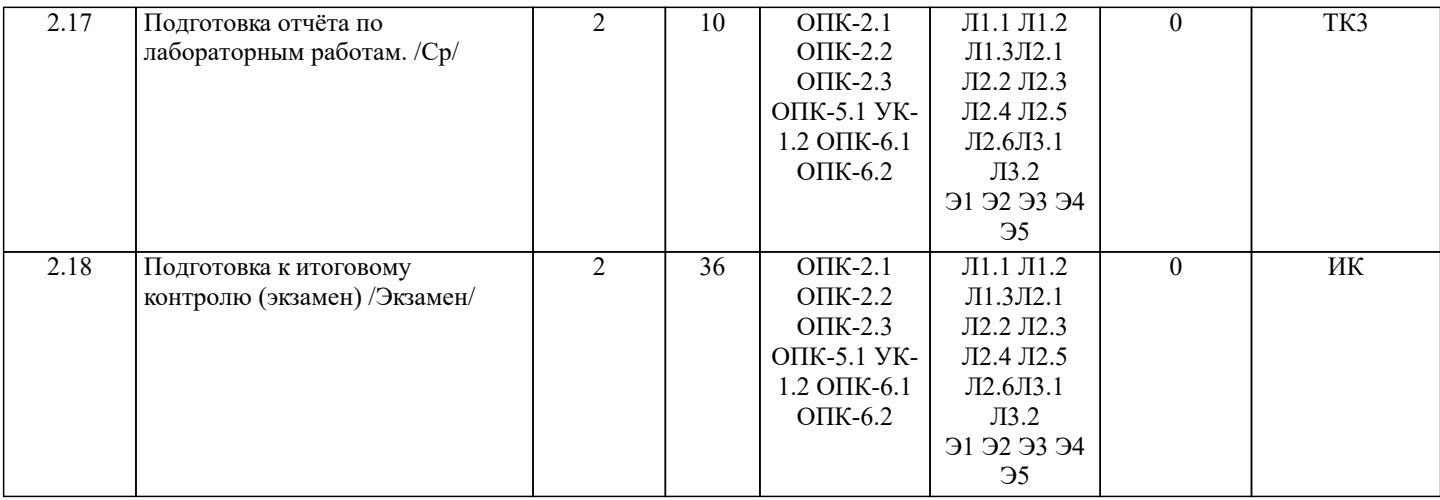

#### **6. ФОНД ОЦЕНОЧНЫХ СРЕДСТВ**

#### **6.1. Контрольные вопросы и задания**

1. КОНТРОЛЬНЫЕ ВОПРОСЫ И ЗАДАНИЯ ДЛЯ ПРОВЕДЕНИЯ ТЕКУЩЕГО КОНТРОЛЯ

Текущий контроль знаний студентов очной формы обучения проводится в соответствии с балльно-рейтинговой системой оценки знаний, включающей в себя проведение текущего (ТК) и промежуточного контроля (ПК) по дисциплине.

Для контроля освоения практических знаний в течение семестра проводятся текущий контроль по результатам проведения практических занятий и самостоятельного выполнения разделов индивидуальных заданий.

Формами ТК являются: оценка выполненных разделов индивидуальных заданий (письменных работ), устный опрос на по теме аудиторного занятия, доклад (сообщение) на тему аудиторного занятия.

Количество текущих контролей по дисциплине в семестре определяется кафедрой и составляет, три (ТК1-ТК3).

Содержание текущего контроля ТК1:

- отчет по лабораторным работам №1, №2, №3, №4, №5;

Содержание текущего контроля ТК2:

- отчет по лабораторным работам №6, №7, №8, №9, №10, №11;

- сдача отчёта РГР.

Содержание текущего контроля ТК3:

- отчет по лабораторным работам №12,№13, №14, №15, №16.

В ходе промежуточного контроля (ПК) проверяются теоретические знания обучающихся. Данный контроль проводится по разделам (модулям) дисциплины 1 раз в течение семестра. Формами контроля является электронное тестирование.

## 2. КОНТРОЛЬНЫЕ ВОПРОСЫ И ЗАДАНИЯ ДЛЯ ПРОВЕДЕНИЯ ПРОМЕЖУТОЧНОЙ АТТЕСТАЦИИ ПО ИТОГАМ ОСВОЕНИЯ ДИСЦИПЛИНЫ (МОДУЛЯ)

Промежуточная аттестация проводится в форме итогового контроля (ИК) по дисциплине:

Семестр (курс): 2

Форма: экзамен

Вопросы для проведения итогового контроля в форме экзамена:

- 1 Понятие информационной системы и ее функции.
- 
- 2 Понятие банка данных. 3 Пользователи банка данных и их функции.
- 4 Основные функции группы администратора БД<br>5 Преимущества и недостатки банка данных.
- 5 Преимущества и недостатки банка данных.
- 6 Требования к банку данных.
- 7 Основные компоненты банка данных.<br>8 Понятие базы данных.
- 8 Понятие базы данных.<br>9 Понятие системы упра
- 9 Понятие системы управления базами данных.<br>10 Понятие словаря данных и его назначение.
- 10 Понятие словаря данных и его назначение.<br>11 Понятие и назначения приложений.
- 11 Понятие и назначения приложений.<br>12 Понятие безопасности и пелостност
- Понятие безопасности и целостности базы данных.
- 13 Основные виды программ, относящихся к СУБД
- 14 Архитектура СУБД и её характеристика.
- 15 Модели данных. Их достоинства и недостатки.
- 16 Иерархическая модель. Её достоинства и недостатки.
- 17 Сетевая модель. Её достоинства и недостатки.
- 18 Реляционная модель. Её достоинства и недостатки.<br>19 Пострелянионная молель. Её лостоинства и нелоста
- 19 Постреляционная модель. Её достоинства и недостатки.<br>20 Многомерная молель. Её лостоинства и нелостатки.
- 20 Многомерная модель. Её достоинства и недостатки.<br>21 Объектно-ориентированная молель. Её лостоинства
- 21 Объектно-ориентированная модель. Её достоинства и недостатки.
- Структура базы данных и этапы её создания.

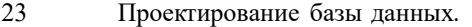

- 24 Разработка структуры базы данных.
- 25 Объекты базы данных.
- 
- 26 Таблицы: понятие, назначение, способы создания.
- 27 Запросы: понятие, назначение, особенность применения.
- 28 Формы: понятие, назначение, особенность применения.<br>29 Отчеты: понятие, назначение, особенность применения. 29 Отчеты: понятие, назначение, особенность применения.
- 
- 30 Макросы : понятие, назначение.
- 31 Модули: понятие, назначение. 32 Средства создания объектов базы данных и соотношения между ними.
- 33 Ключевые поля. Первичный ключ таблицы и его свойства.
- Межтабличные связи.
- 35 Внешний ключ таблицы.
- 36 Обеспечение условий целостности данных.
- 37 Каскадное обновление данных.
- Каскадное удаление данных.

Примечание: В билете для проведения экзамена включены два теоретических вопроса и практическое задание для выполнения на компьютере.

Билеты в бумажном виде хранятся на соответствующей кафедре.

## **6.2. Темы письменных работ**

#### Семестр (курс): 2

Расчетно-графическая работа студентов очной формы обучения

Расчетно-графическая работа (РГР) на тему «Создание базы данных».

Целью выполнения РГР является закрепление теоретических знаний в области способов обработки и хранения

информации. Используется СУБД Microsoft Access.

В задачи РГР входит:

- 1. Проведение анализа предметной области. Построение ER-диаграммы и реляционной схемы.
- 2. Создание структуры таблиц и связей. Работа с созданной БД редактирование и добавление записей.<br>3. Выборка информации из БД посредством запросов.
- 3. Выборка информации из БД посредством запросов.
- 4. Создание интерфейса пользователя. Работа с формами.
- 5. Подготовка итоговых отчетов.
- 6. Выполнение автоматизации рутинных операций. Работа с макросами.

Структура пояснительной записки расчетно-графической работы:

- Титульный лист
- Задание
- Оглавление
- Анализ предметной области
- ER-диаграмма и реляционная схема
- Создание структуры таблиц, ключевых полей и связей между таблицами
- Создание запросов к БД<br>• Создание формы для раб
- Создание формы для работы с БД
- Создание отчета по БД
- Создание макросов и формы для управления БД<br>• Список использованных истонников
- Список использованных источников

Требования к пояснительной записке расчетно-графической работы:

• Пояснительная записка оформляется с помощью MS Word:

Форматирование: Лист А4, поля: левое – 3 см; правое 1,5 см; верх-низ –2 см. Шрифт Times, размер 14.

- Для каждого раздела необходимо привести иллюстрации (скриншоты экрана) выполненных операций.
- Для выполнение ER-диаграммы и реляционной схемы возможно использовать MS.Visio
- К пояснительной записке необходимо приложить файл с созданной БД MS Access.

Выполняется РГР студентом на занятиях под руководством преподавателя, а пояснительная записка самостоятельно во внеаудиторное время. После проверки и доработки указанных замечаний, работа защищается. При положительной оценке выполненной студентом работе на титульном листе работы ставится - "зачтено".

Примечание: Бланки заданий для выполнения РГР в бумажном виде хранятся на соответствующей кафедре.

## **6.3. Фонд оценочных средств**

## 1. ПОКАЗАТЕЛИ, КРИТЕРИИ И ШКАЛЫ ОЦЕНИВАНИЯ КОМПЕТЕНЦИЙ

Оценка сформированности компетенций у студентов НИМИ ДонГАУ и выставление оценки по отдельной дисциплине ведется следующим образом:

- для студентов очной формы обучения итоговая оценка по дисциплине выставляется по 100-балльной системе, а затем переводится в оценки «отлично», «хорошо», «удовлетворительно», «неудовлетворительно»;

Высокий уровень освоения компетенций, итоговая оценка по дисциплине «отлично» или «зачтено» (90-100 баллов): глубоко и прочно усвоил программный материал, исчерпывающе, последовательно, четко и логически стройно его

излагает, умеет тесно увязывать теорию с практикой, свободно справляется с задачами, вопросами и другими видами применения знаний, причем не затрудняется с ответом при видоизменении заданий, использует в ответе материал монографической литературы, правильно обосновывает принятое решение, владеет разносторонними навыками и приемами выполнения практических задач. Системно и планомерно работает в течении семестра.

Повышенный уровень освоения компетенций, итоговая оценка по дисциплине «хорошо» или «зачтено» (75-89 баллов): твердо знает материал, грамотно и по существу излагает его, не допуская существенных неточностей в ответе на вопрос, правильно применяет теоретические положения при решении практических вопросов и задач, владеет необходимыми навыками и приемами их выполнения. Системно и планомерно работает в течении семестра.

Пороговый уровень освоения компетенций, итоговая оценка по дисциплине «удовлетворительно» или «зачтено» (60-74 балла): имеет знания только основного материала, но не усвоил его деталей, допускает неточности, недостаточно правильные формулировки, нарушения логической последовательности в изложении программного материала, испытывает затруднения при выполнении практических работ.

Пороговый уровень освоения компетенций не сформирован, итоговая оценка по дисциплине «неудовлетворительно» или «незачтено» (менее 60 баллов): не знает значительной части программного материала, допускает существенные ошибки, неуверенно, с большими затруднениями выполняет практические работы. Как правило, оценка «неудовлетворительно» ставится студентам, которые не могут продолжить обучение без дополнительных занятий по соответствующей дисциплине.

Критерии оценки уровня сформированности компетенций и выставление баллов по расчетно-графической работе (до 10 баллов): соответствие содержания работы заданию; грамотность изложения и качество оформления работы; соответствие нормативным требованиям; самостоятельность выполнения работы, глубина проработки материала; использование рекомендованной и справочной литературы; правильность выполненных расчетов и графической части; обоснованность и доказательность выводов.

2. МЕТОДИЧЕСКИЕ МАТЕРИАЛЫ, ОПРЕДЕЛЯЮЩИЕ ПРОЦЕДУРЫ ОЦЕНИВАНИЯ ЗНАНИЙ, УМЕНИЙ, НАВЫКОВ И (ИЛИ) ОПЫТА ДЕЯТЕЛЬНОСТИ, ХАРАКТЕРИЗУЮЩИЕ ЭТАПЫ ФОРМИРОВАНИЯ КОМПЕТЕНЦИЙ Общий порядок проведения процедуры оценивания знаний, умений, навыков и (или) опыта деятельности, соответствие индикаторам достижения сформированности компетенций определен в следующих локальных нормативных актах: 1. Положение о текущей аттестации знаний обучающихся в НИМИ ДГАУ (в действующей редакции).

2. Положение о промежуточной аттестации обучающихся по программам высшего образования (в действующей редакции). Документы размешены в свободном доступе на официально сайте НИМИ ДонГАУ https://ngma.su/ в разделе: Главная страница/ Сведенья об образовательной организации/Локальные нормативные акты.

### **6.4. Перечень видов оценочных средств**

1. ОЦЕНОЧНЫЕ СРЕДСТВА ТЕКУЩЕГО КОНТРОЛЯ:

- тесты для проведения промежуточного контроля (ПК). Хранятся в электронном виде на соответствующей кафедре;

- разделы индивидуальных заданий (письменных работ) обучающихся;

- инструкции для лабораторных работ и задания.

2. ОЦЕНОЧНЫЕ СРЕДСТВА ПРОМЕЖУТОЧНОЙ АТТЕСТАЦИИ:

- комплект билетов для экзамена. Хранится в бумажном виде на соответствующей кафедре. Подлежит ежегодному обновлению и переутверждению. Число вариантов билетов в комплекте не менее числа студентов на экзамене.

#### **7. УЧЕБНО-МЕТОДИЧЕСКОЕ И ИНФОРМАЦИОННОЕ ОБЕСПЕЧЕНИЕ ДИСЦИПЛИНЫ (МОДУЛЯ)**

**7.1. Рекомендуемая литература**

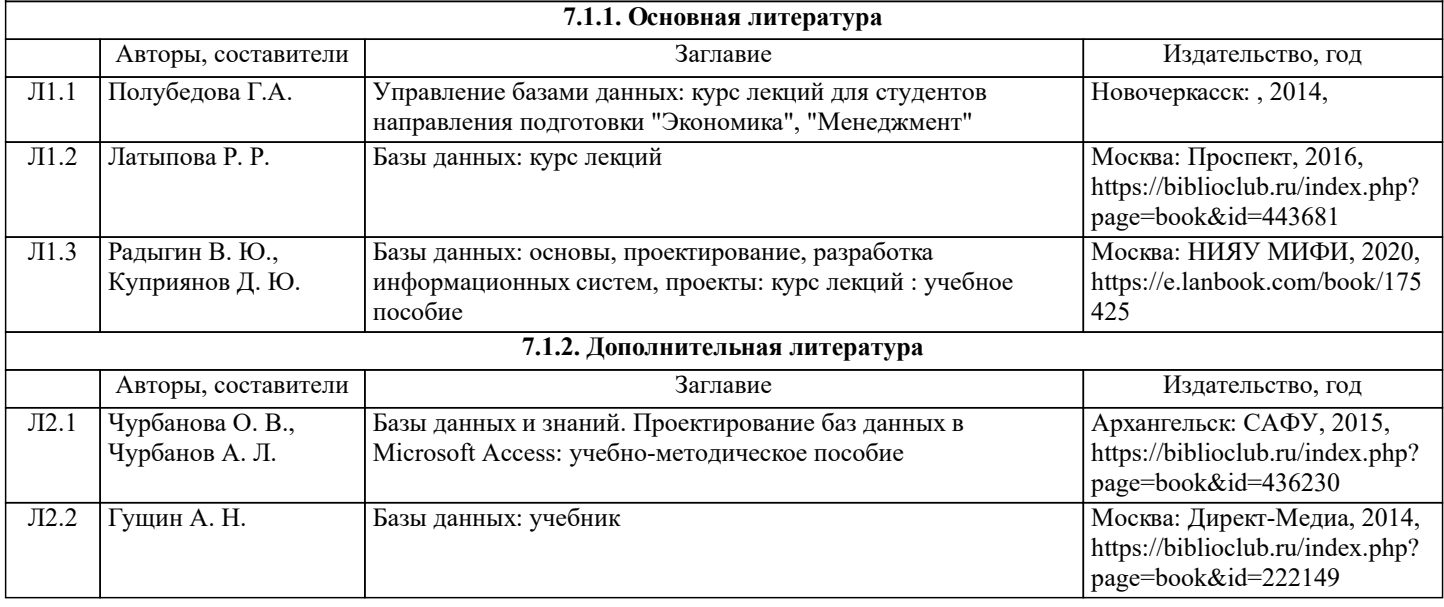

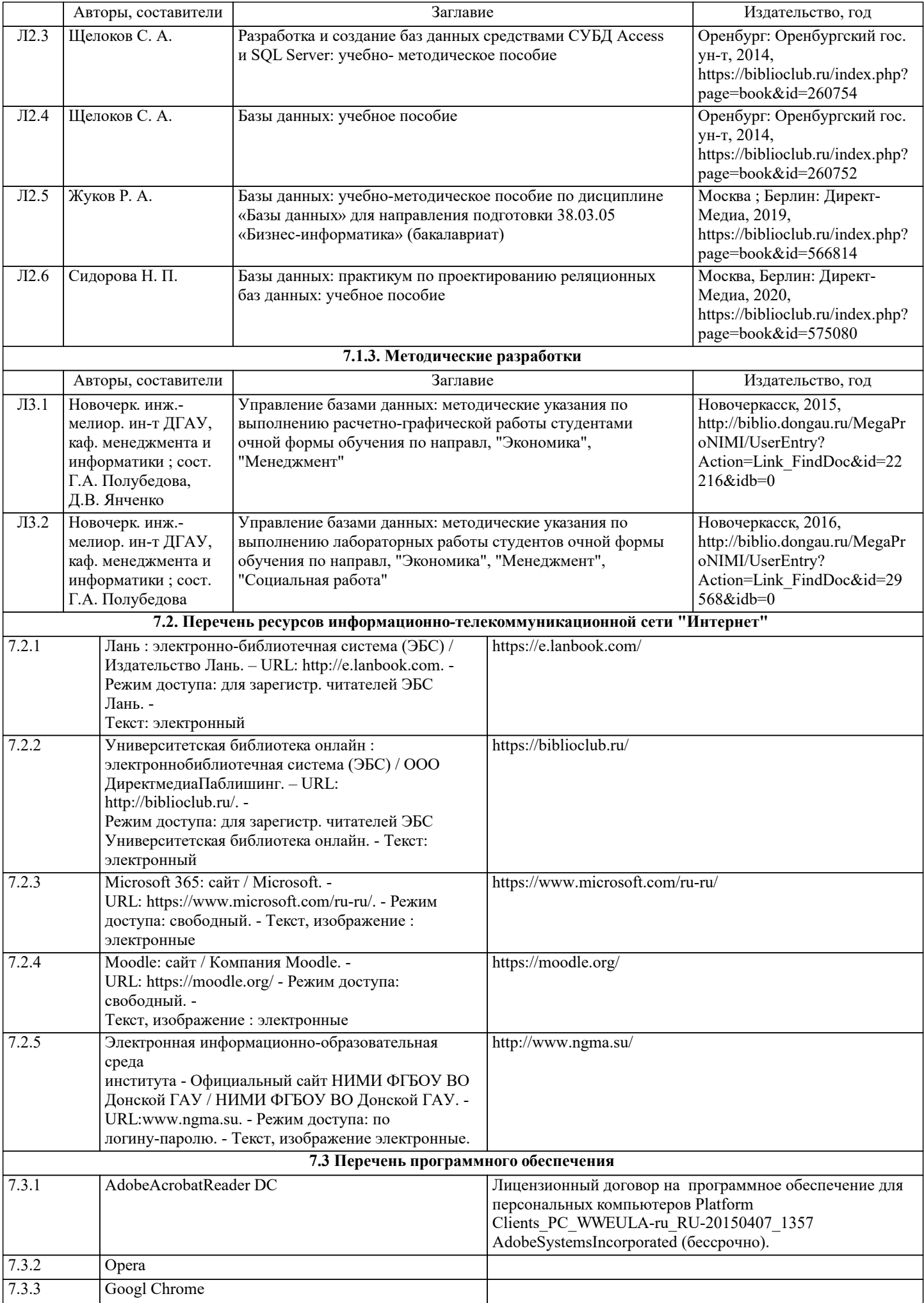

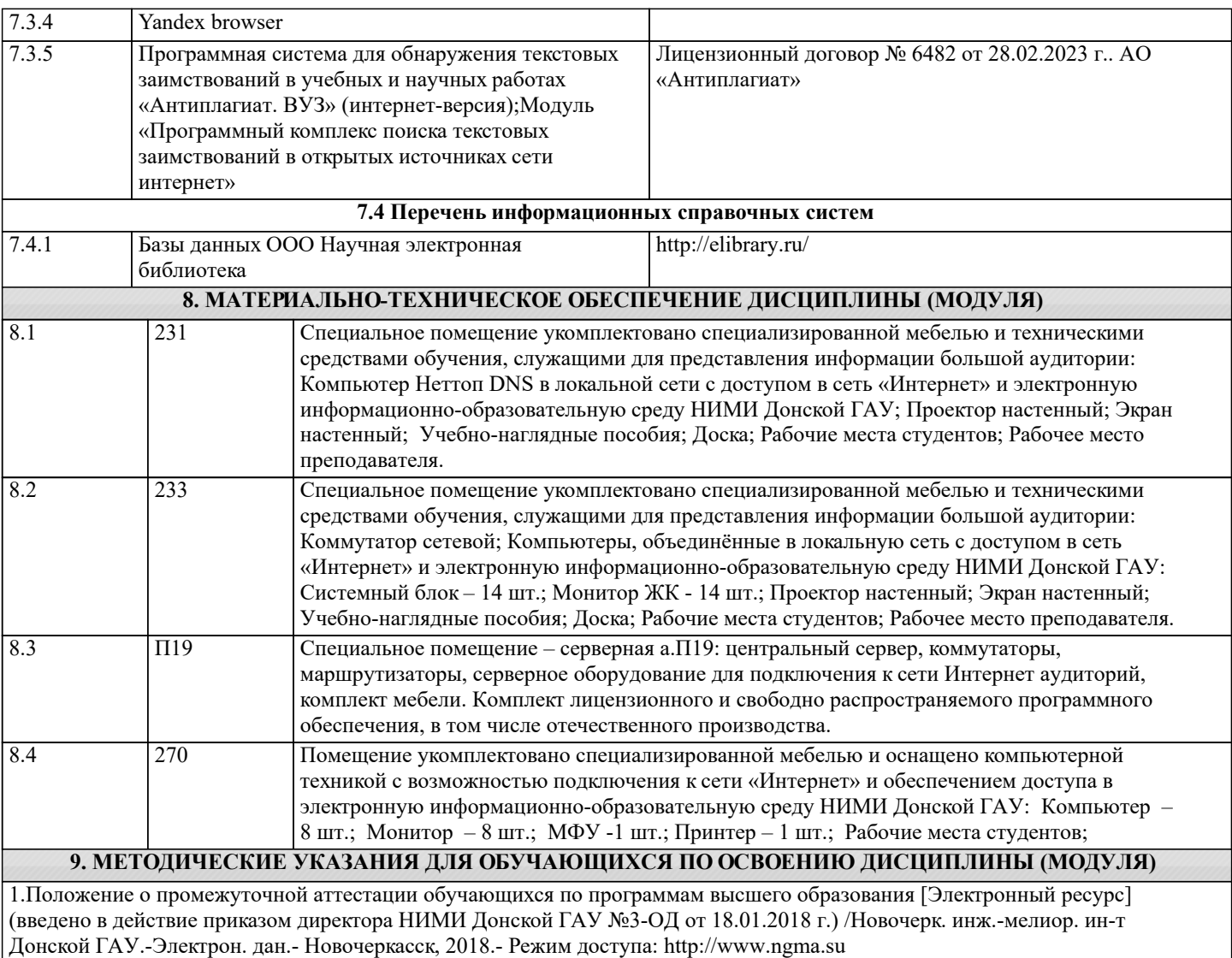

2. Положение о текущей аттестации обучающихся в НИМИ ДГАУ [Электронный ресурс] (введено в действие приказом директора №119 от 14 июля 2015 г.) / Новочерк. инж.-мелиор. ин-т Донской ГАУ.-Электрон. дан.- Новочеркасск, 2015.- Режим доступа: http://www.ngma.su

3. Типовые формы титульных листов текстовой документации, выполняемой студентами в учебном процессе [Электронный ресурс] / Новочерк. инж.-мелиор. ин-т Донской ГАУ.-Электрон. дан.- Новочеркасск, 2015.- Режим доступа: http://www.ngma.su

4. Полубедова, Г.А. Управление базами данных : курс лекций для студ. направл. подготовки "Экономика", "Менеджмент" / Г. А. Полубедова ; Новочерк. инж.-мелиор. ин-т ДГАУ. - Новочеркасск, 2014. - URL : http://ngma.su - Текст : электронный.

5. Управление базами данных : метод. указ. по вып. расч.-граф. работы студ. оч. формы обуч. по направл, "Экономика", "Менеджмент" / Новочерк. инж.-мелиор. ин-т ДГАУ, каф. менеджмента и информатики ; сост. Г.А. Полубедова, Д.В. Янченко. - Новочеркасск, 2015. - URL : http://ngma.su - Текст : электронный.

6. Управление базами данных : метод. указ. по вып. лаб. работы студ. оч. формы обуч. по направл, "Экономика", "Менеджмент", "Соц. работа" / Новочерк. инж.-мелиор. ин-т ДГАУ, каф. менеджмента и информатики ; сост. Г.А. Полубедова. - Новочеркасск, 2016. - URL : http://ngma.su - Текст : электронный.